## **HOW TO DO RECEIVING IN FAMIS**

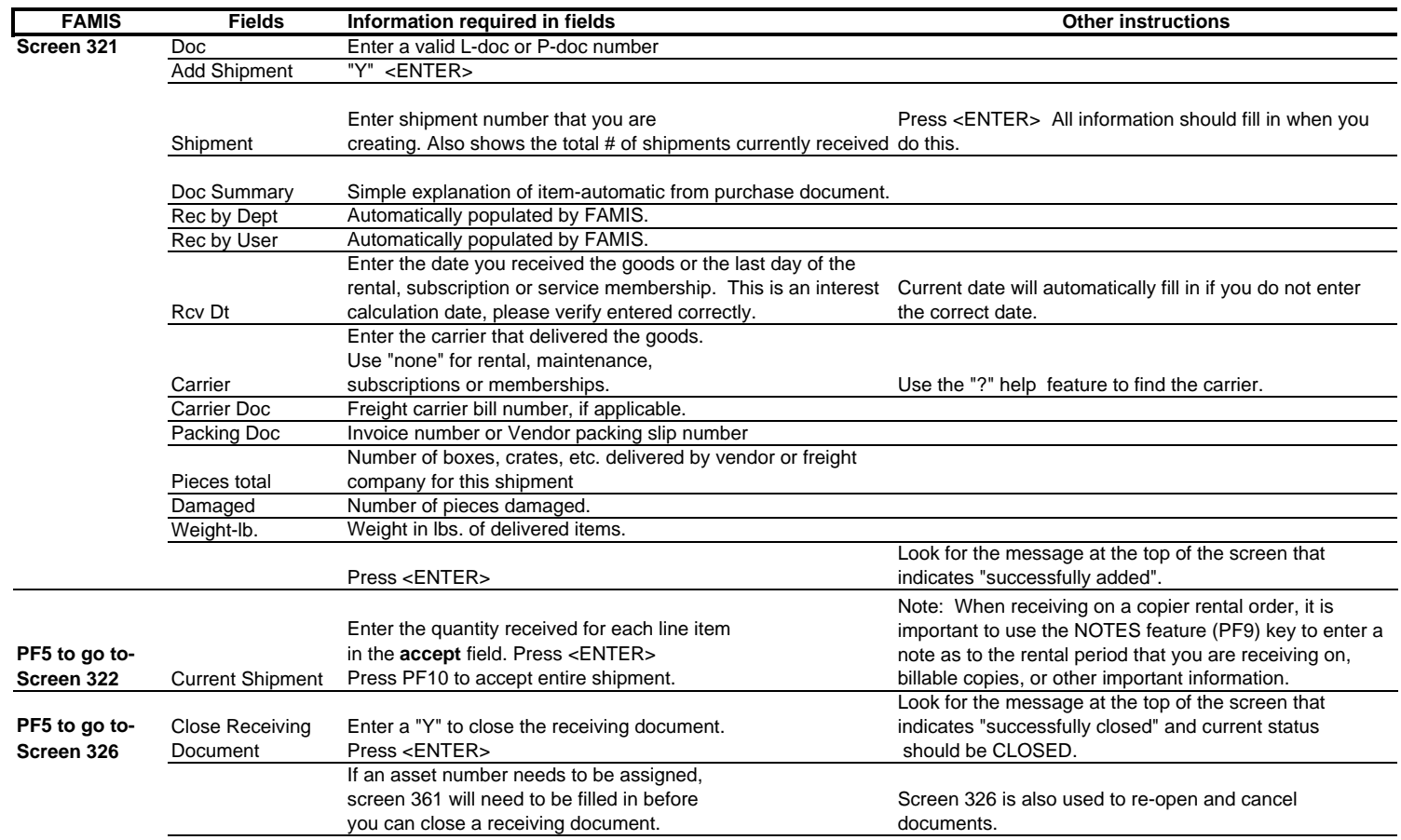

http://agfiscal.tamu.edu/accounting/accountspayable.html